## Paraninfo Introducción al sql para usuarios y programadores

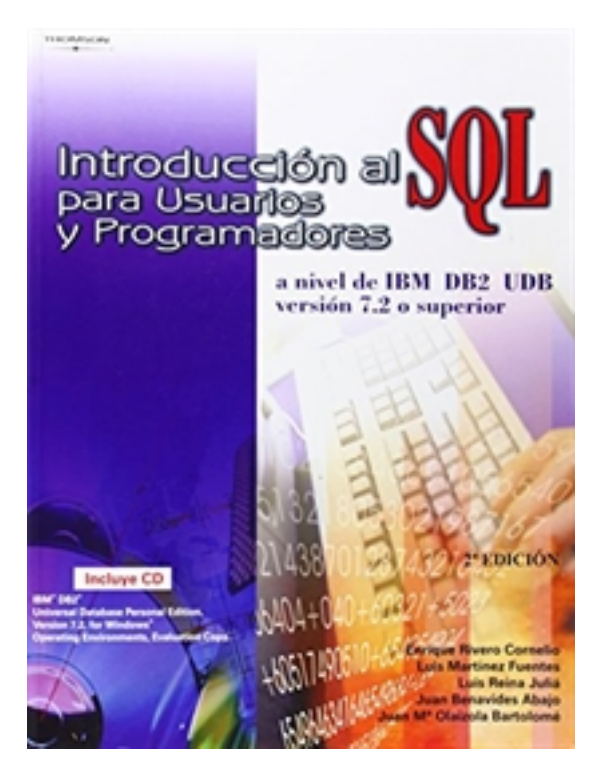

**Editorial:** Paraninfo **Autor:** JUAN BENAVIDES ABAJO, LUIS MARTINEZ FUENTES, JUAN MARIA OLAIZOLA BARTOLOME, LUIS REINA JULIA, ENRIQUE RIVERO CORNELIO **Clasificación:** Universidad > INFORMÁTICA **Tamaño:** 17 x 24 cm. **Páginas:** 608 **ISBN 13:** 9788497320825 **ISBN 10:** 8497320824 **Precio sin IVA:** 50,00 Eur Precio con IVA: 52,00 Eur **Fecha publicacion:** 01/09/2002

## **Sinopsis**

Esta segunda edición de la obra añade importantes ampliaciones a la edición anterior. Igualmente está dirigida a servir de texto en la enseñanza del SQL, pero incluye temas avanzados que también lo hacen útil para profesionales. Presenta el lenguaje en una forma rigurosa y progresiva, de manera que gradualmente se van presentando las diferentes opciones, de más simples a más complejas. Y ya desde los primeros capítulos el lector puede empezar a escribir consultas de datos sencillas.

En la obra se explica tanto el uso directo del lenguaje, sin necesidad de programar, como su utilización incluyéndolo dentro de programas.

## Indice

1- Introducción 2. Elementos del lenguaje 3. Tipos de datos 4. Consultas sencillas 5. Expresiones 6. predicados 7. Funciones escalares 8. Utilización de fechas y horas 9. Funciones de columnas 10. Consultas con agrupamiento de filas y funciones OLAP 11. Consultas sobre varias tablas 12. Composición de consultas 13. Expresiones de tabla anidada 14. Expresiones condicionales ("CASE") 15. Otra manera de especificar las yunciones ("JOINS") 16. Expresiones de tabla común y recursividad 17. Resumen de la sentencia select 18. Sentencias para modificar datos 19. Definición de tablas 20. Uso de otros tipos de datos (UDT, LOB) y funciones de usuario 21. Vistas y autorizaciones 22. Inclusión de sentencias SQL en programas 23, Manipulación de datos sin usar cursores 24. Programación con cursores 25. El proceso de preparación de

programas 26. Programación para concurrencia 27. Acceso a datos distribuidos 28. SQL embebido dinámico 29. Programación con CLI y ODBC 30. Programación en Java con JDBC 31. Programación en Java con SQLj 32. Tablas temporales globales 33. Objetos multimedia y extendientes ("EXTENDERS") 34. Programación de procedimientos almacenados 35. Programación de las funciones de usuario 36. Constricciones y gatillos ("TRIGGERS") 37. Orientación a objetos 38. Diseño y desarrollo con SQL - Apéndices

Ediciones Paraninfo S.A. Calle José Abascal, 56 (Utopicus). Oficina 217. 28003 Madrid (España) Tel. (+34) 914 463 350 Fax info@paraninfo.es www.paraninfo.es